, tushu007.com <<视频编辑技术-会声会影X4>>

 $<<$   $X4>>$ 

13 ISBN 9787040347142

10 ISBN 7040347148

出版时间:2012-5

页数:301

PDF

更多资源请访问:http://www.tushu007.com

and tushu007.com

## $<<$

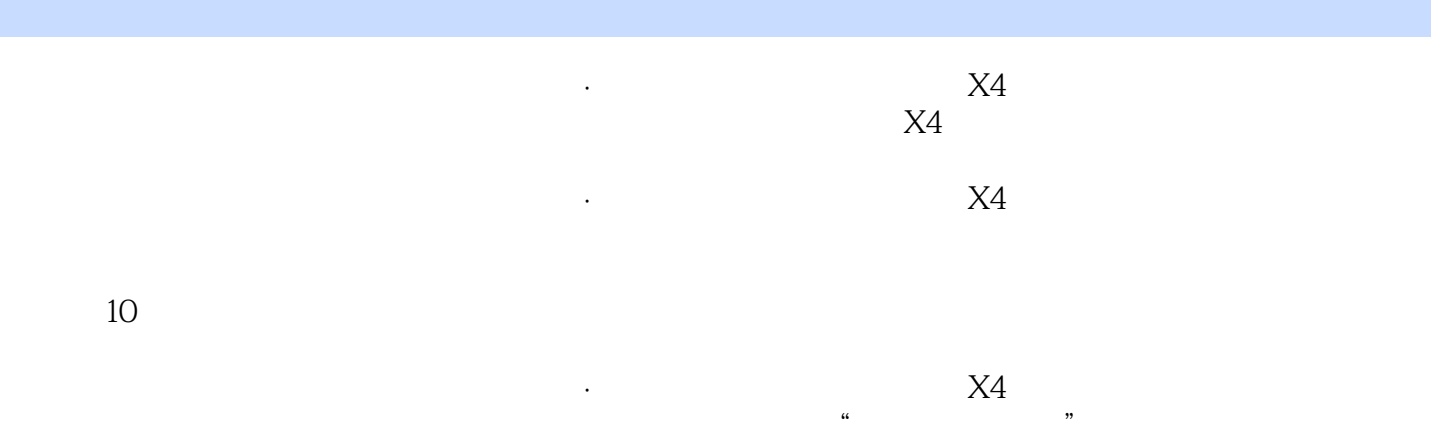

and tushu007.com

## $<<$

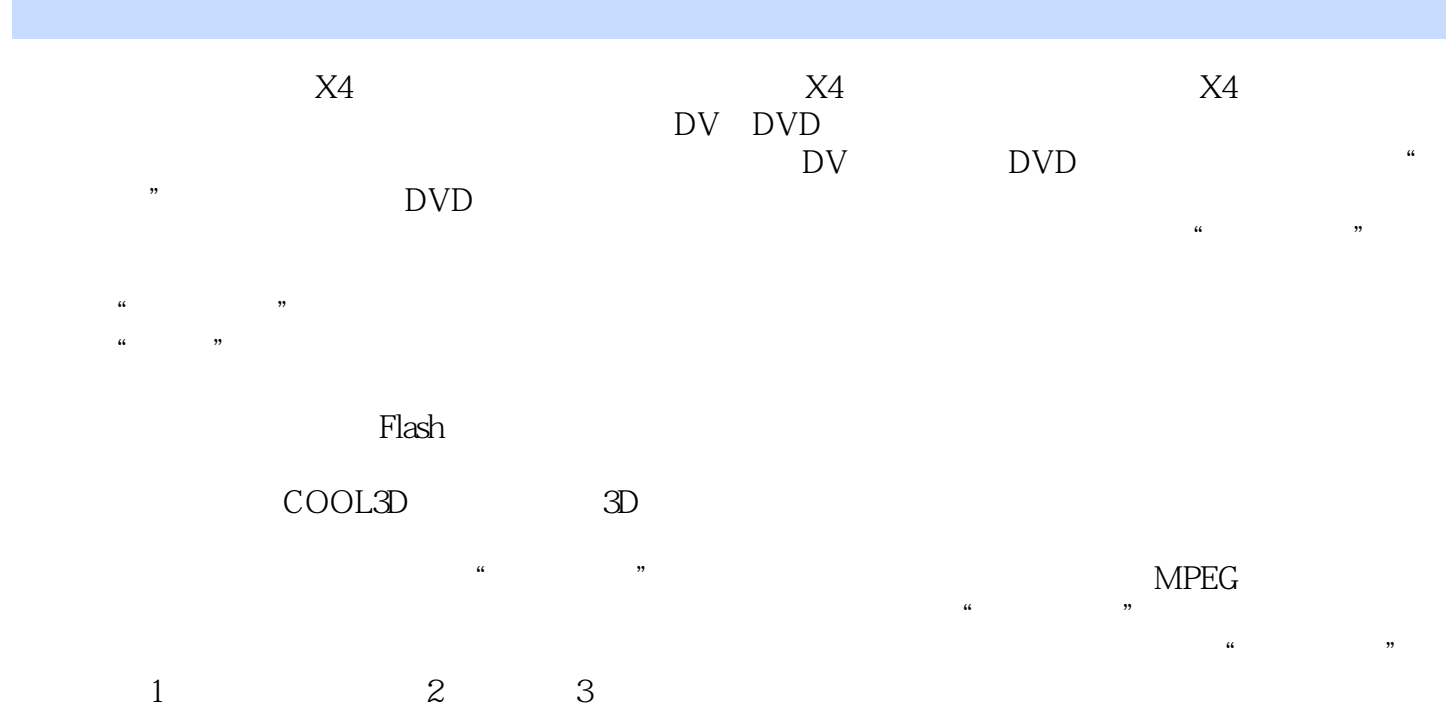

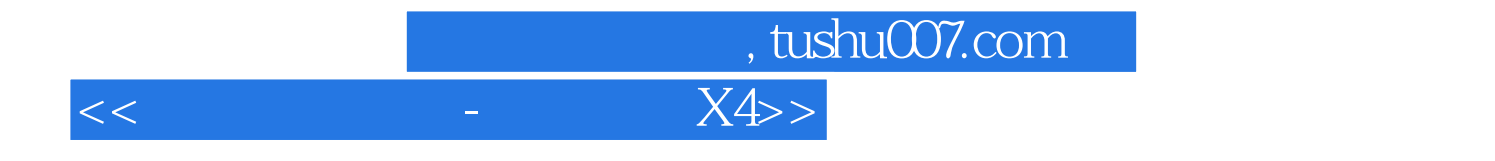

本站所提供下载的PDF图书仅提供预览和简介,请支持正版图书。

更多资源请访问:http://www.tushu007.com